# **PEMBANGUNAN SISTEM REKOMENDASI PEMILIHAN TANAMAN** *AQUASCAPE* **MENGGUNAKAN METODE** *SIMPLE ADDITIVE WEIGHTING*

**Tugas Akhir**

**Diajukan untuk Memenuhi Salah Satu Persyaratan Mencapai Derajat Sarjana Komputer** 

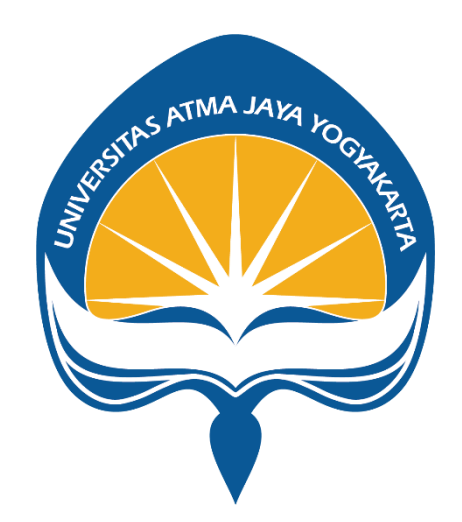

Dibuat Oleh: **MARCELINO 170709201**

# **PROGRAM STUDI INFORMATIKA FAKULTAS TEKNOLOGI INDUSTRI UNIVERSITAS ATMA JAYA YOGYAKARTA 2022**

### **HALAMAN PENGESAHAN**

Tugas Akhir Berjudul

#### PEMBANGUNAN SISTEM REKOMENDASI PEMILIHAN TANAMAN AQUASCAPE MENGGUNAKAN METODE SIMPLE ADDITIVE WEIGHTING

yang disusun oleh

Marcelino

170709201

dinyatakan telah memenuhi syarat pada tanggal 30 Agustus 2022

Keterangan Dosen

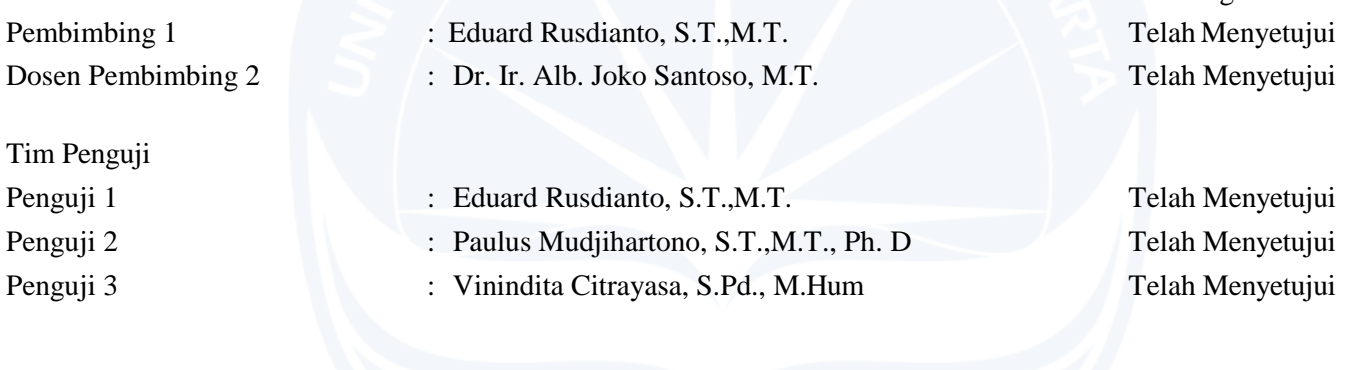

Yogyakarta, 30 Agustus 2022

Universitas Atma Jaya Yogyakarta

Teknologi Industri

Dekan

ttd.

Dr. A. Teguh Siswantoro, M.Sc.

Dokumen ini merupakan dokumen resmi UAJY yang tidak memerlukan tanda tangan karena dihasilkan secara elektronik oleh Sistem Bimbingan UAJY. UAJY bertanggung jawab penuh atas informasi yang tertera di dalam dokumen ini

### **PERNYATAAN ORISINALITAS & PUBLIKASI ILMIAH**

Saya yang bertanda tangan di bawah ini:

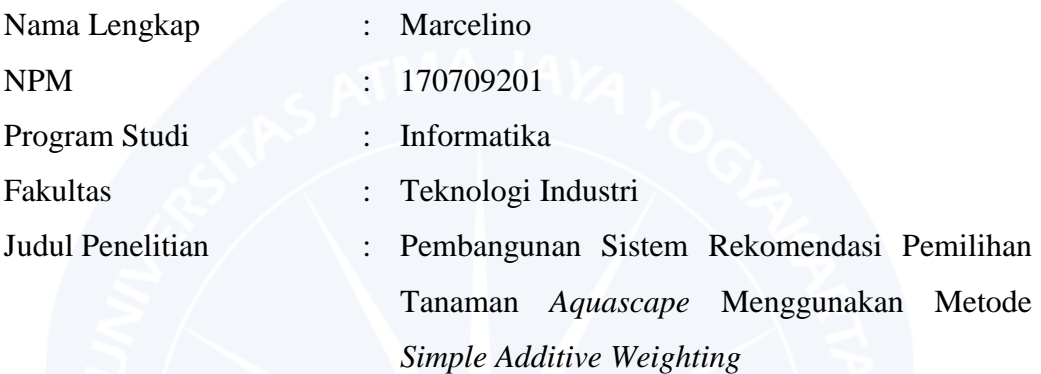

Menyatakan dengan ini:

- 1. Tugas Akhir ini adalah benar tidak merupakan salinan sebagian atau keseluruhan dari karya penelitian lain.
- 2. Memberikan kepada Universitas Atma Jaya Yogyakarta atas penelitian ini, berupa Hak untuk menyimpan, mengelola, mendistribusikan, dan menampilkan hasil penelitian selama tetap mencantumkan nama penulis.
- 3. Bersedia menanggung secara pribadi segala bentuk tuntutan hukum atas pelanggaran Hak Cipta dalam pembuatan Tugas Akhir ini.

Demikianlah pernyataan ini dibuat dan dapat dipergunakan sebagaimana mestinya.

Yogyakarta, 25 Agustus 2022 Yang menyatakan.

> Marcelino 170709201

## HALAMAN PERSEMBAHAN

"Be yourself. Everyone else is already taken."

**Suh Dude 2022** 

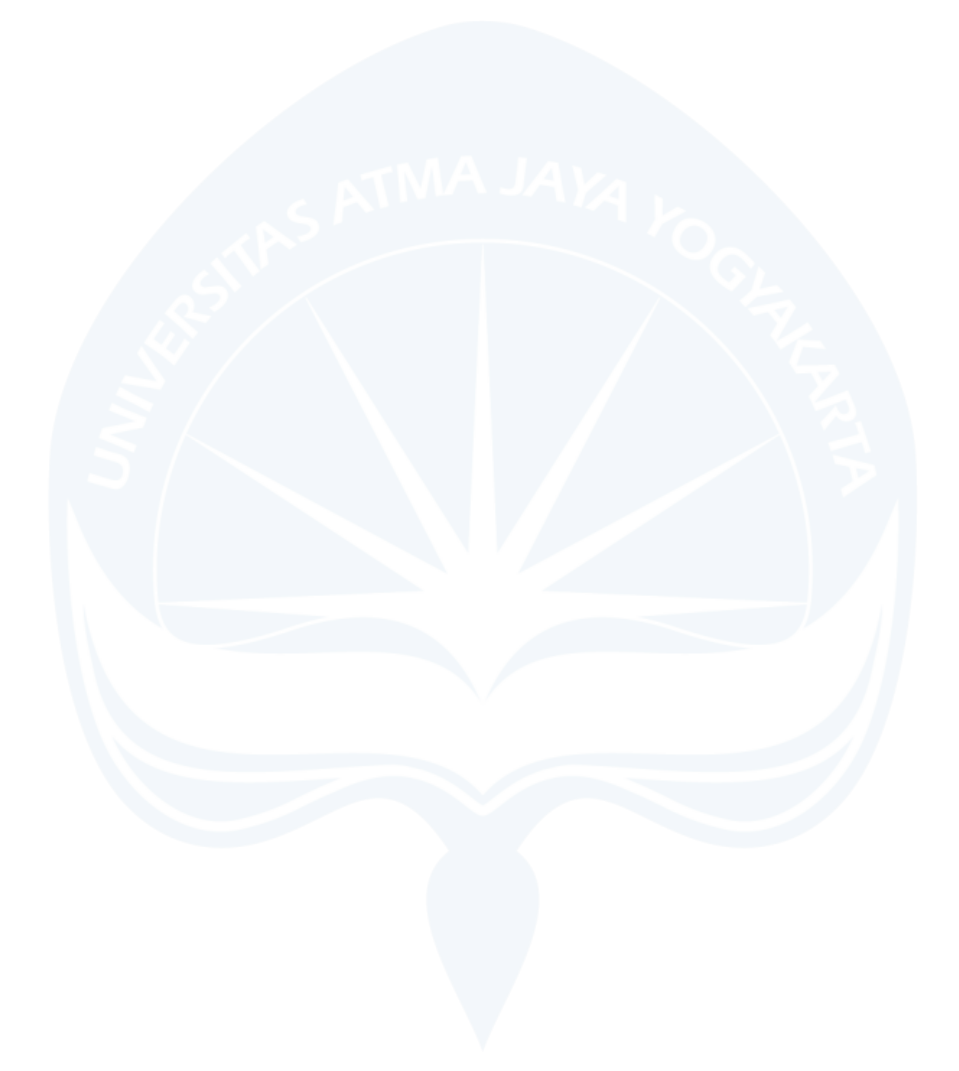

#### **KATA PENGANTAR**

Puji dan syukur penulis haturkan kepada Tuhan Yang Maha Esa karena berkat rahmat dan karunia-Nya penulis dapat menyelesaikan pembuatan tugas akhir "Pembangunan Sistem Rekomendasi Pemilihan Tanaman *Aquascape* Menggunakan Metode *Simple Additive Weighting*" ini dengan baik.

Penulisan tugas akhir ini bertujuan untuk memenuhi salah satu syarat untuk mencapai derajat sarjana komputer dari Program Studi Informatika, Fakultas Teknologi Industri di Universitas Atma Jaya Yogyakarta.

Penulis menyadari bahwa dalam pembuatan tugas akhir ini penulis telah mendapatkan bantuan, bimbingan, dan dorongan dari banyak pihak. Untuk itu, pada kesempatan ini penulis ingin mengucapkan terima kasih kepada:

- 1. Tuhan Yesus Kristus yang selalu membimbing dalam iman-Nya, memberikan berkat-Nya, dan menyertai penulis selalu.
- 2. Orang tua yang selalu memberikan dukungan, sehingga penulis dapat menyelesaikan tugas akhir ini dengan baik.
- 3. Bapak Thomas Adi Purnomo Sidhi, S.T., M.T., selaku Dekan Fakultas Teknologi Industri, Universitas Atma Jaya Yogyakarta.
- 4. Bapak Eduard Rusdianto, S.T., M.T., selaku dosen pembimbing I yang telah membimbing dan memberikan masukan serta motivasi kepada penulis untuk menyelesaikan tugas akhir ini.
- 5. Bapak Dr. Ir. Alb. Joko Santoso, M.T., selaku dosen pembimbing II yang telah membimbing dan memberikan masukan serta motivasi kepada penulis untuk menyelesaikan tugas akhir ini.
- 6. Sahabat-sahabat yang telah memberikan bantuan, dukungan dan semangat.

7. *Last but not least, I wanna thank me, for believing in me, for doing all this hard work, for having no days off, for never quitting, for just being me at all times.*

Demikian laporan tugas akhir ini dibuat, dan penulis mengucapkan terima kasih kepada semua pihak. Semoga laporan ini dapat bermanfaat bagi pembaca.

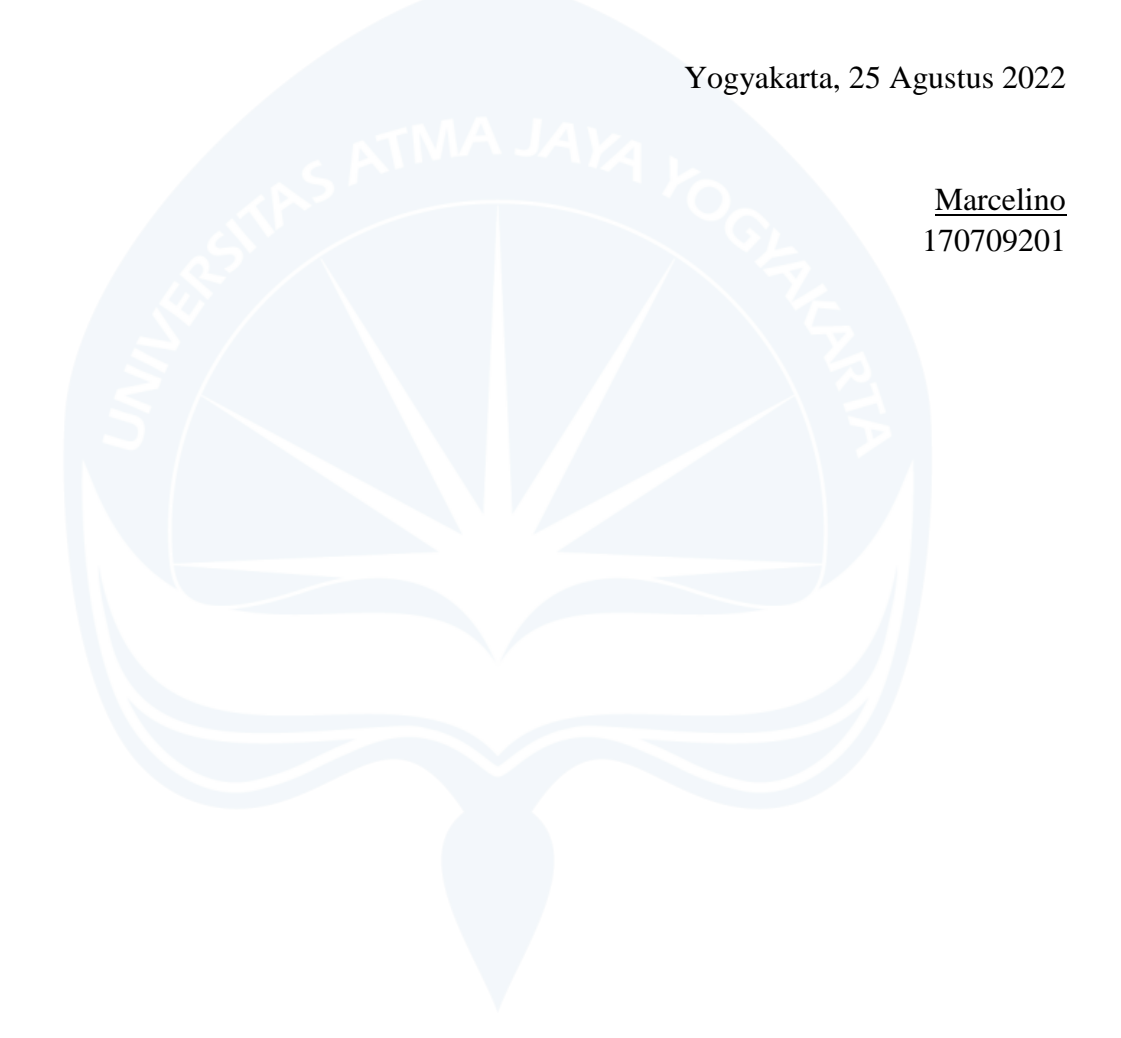

# **DAFTAR ISI**

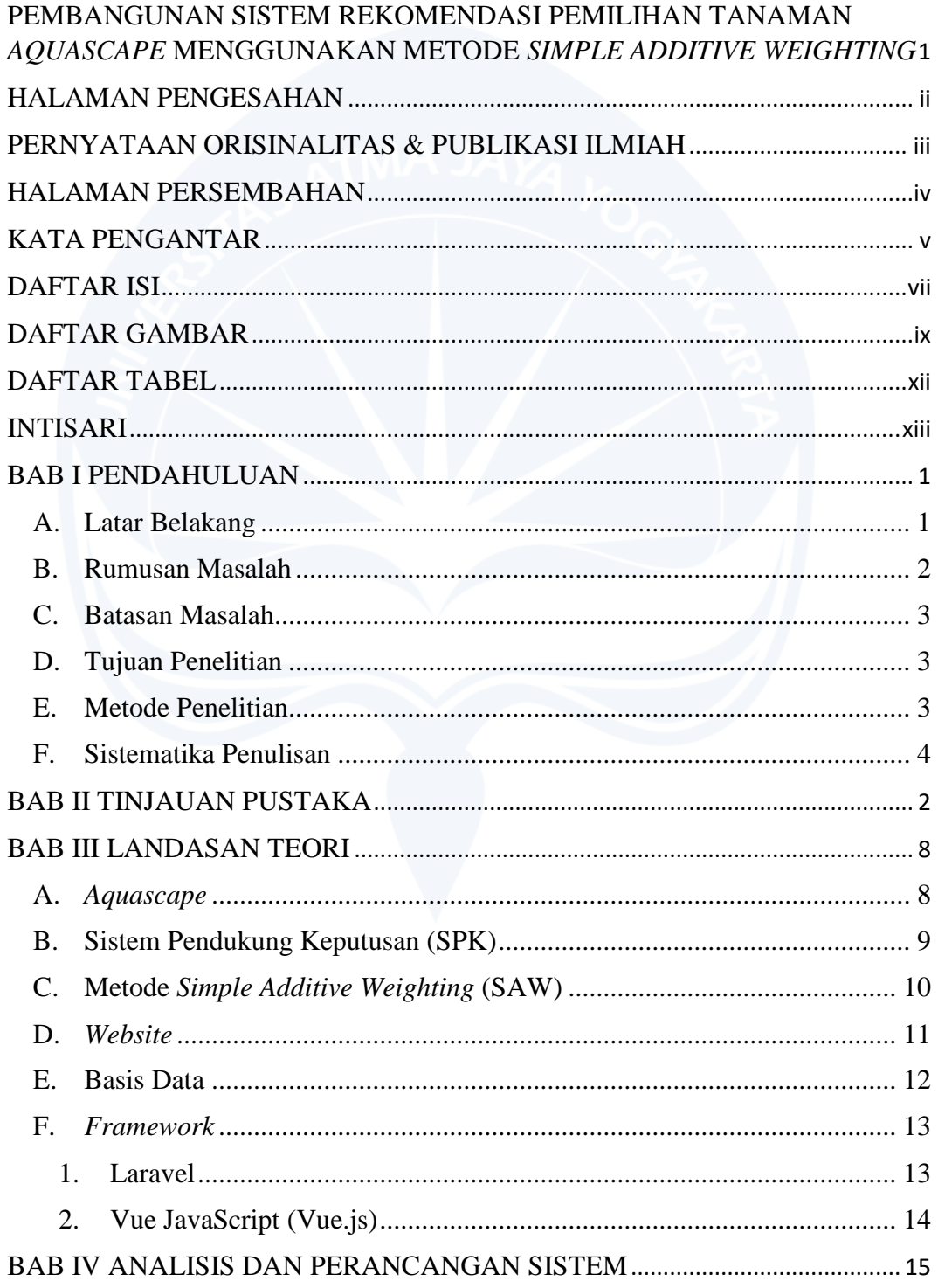

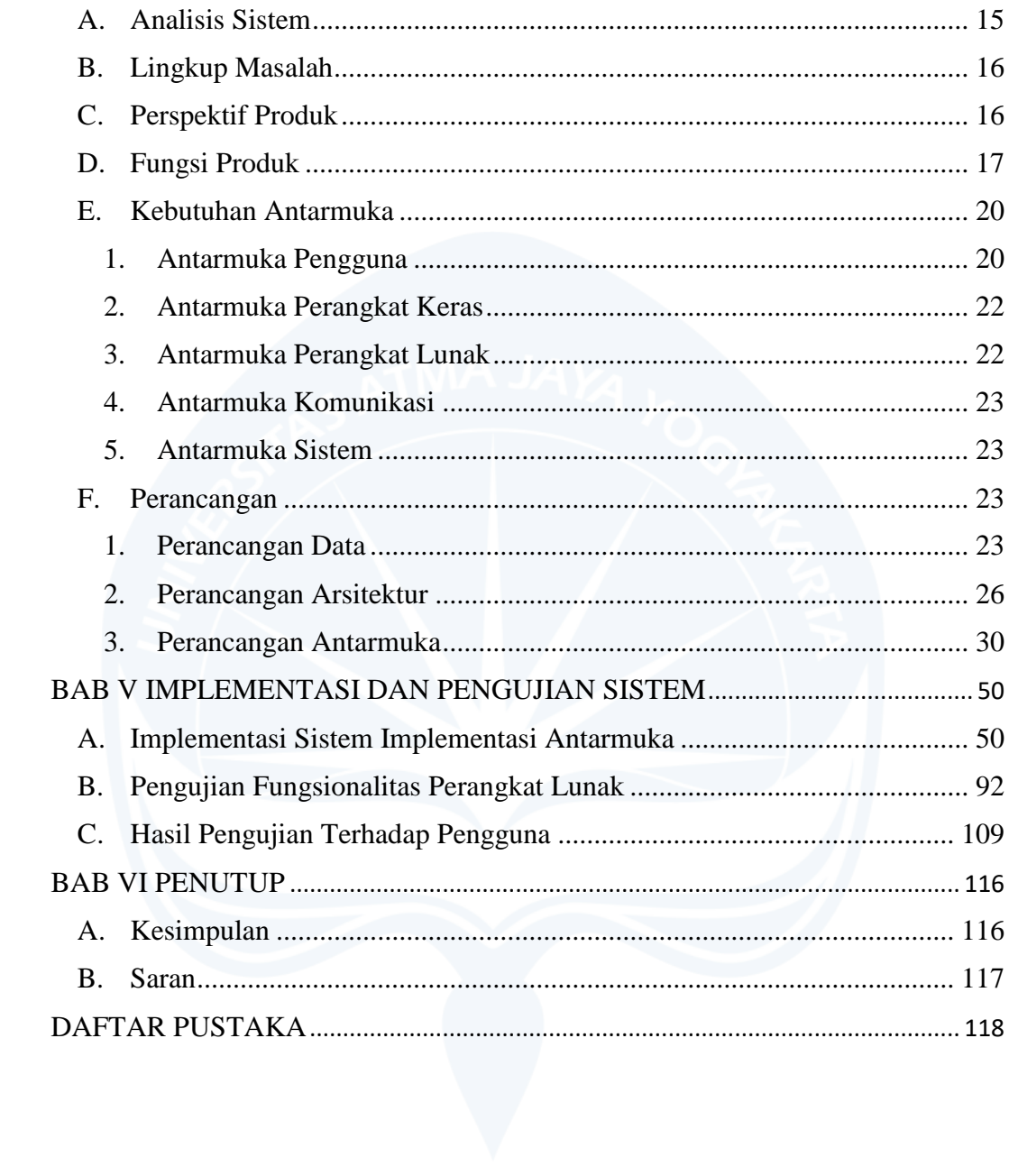

## **DAFTAR GAMBAR**

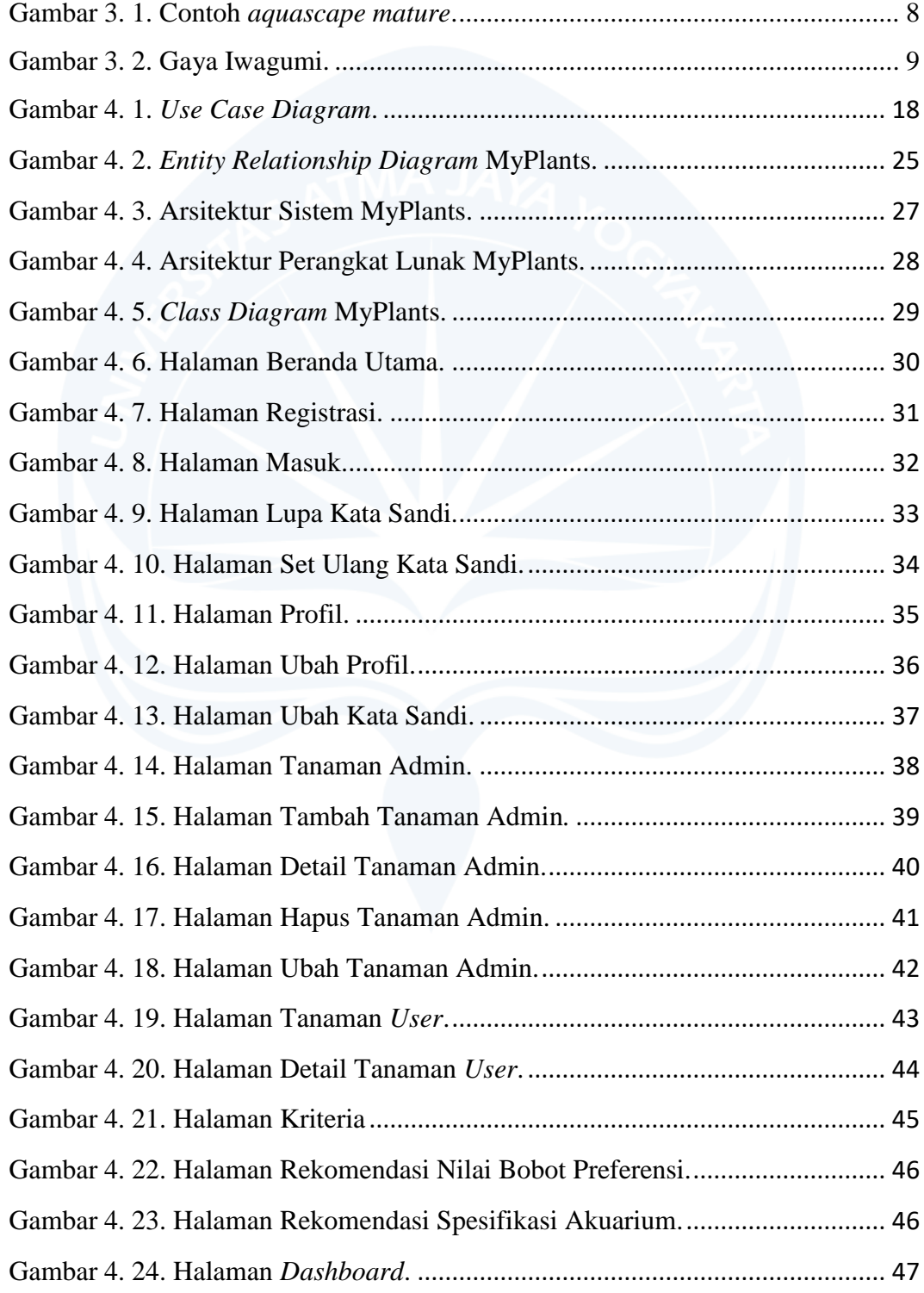

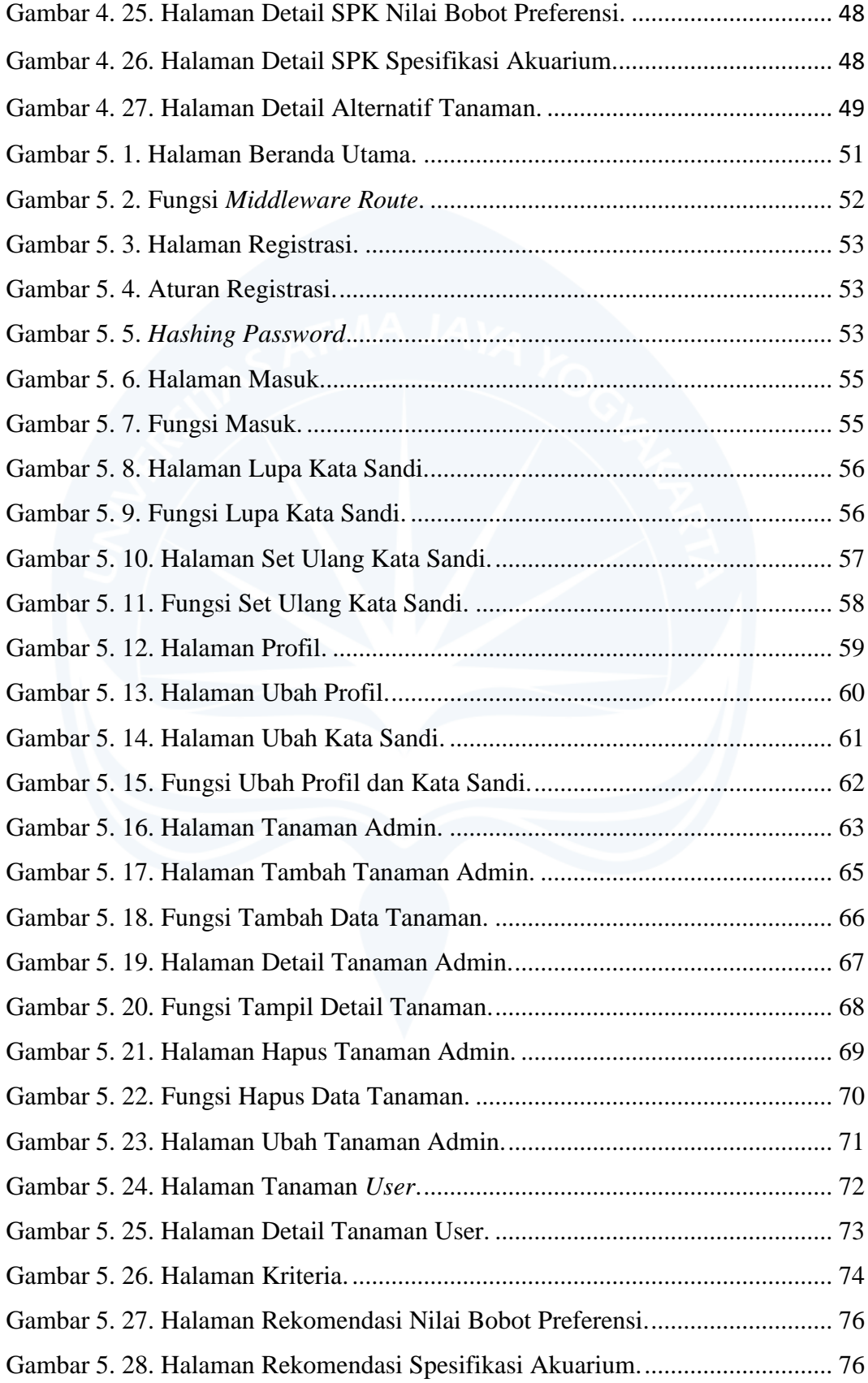

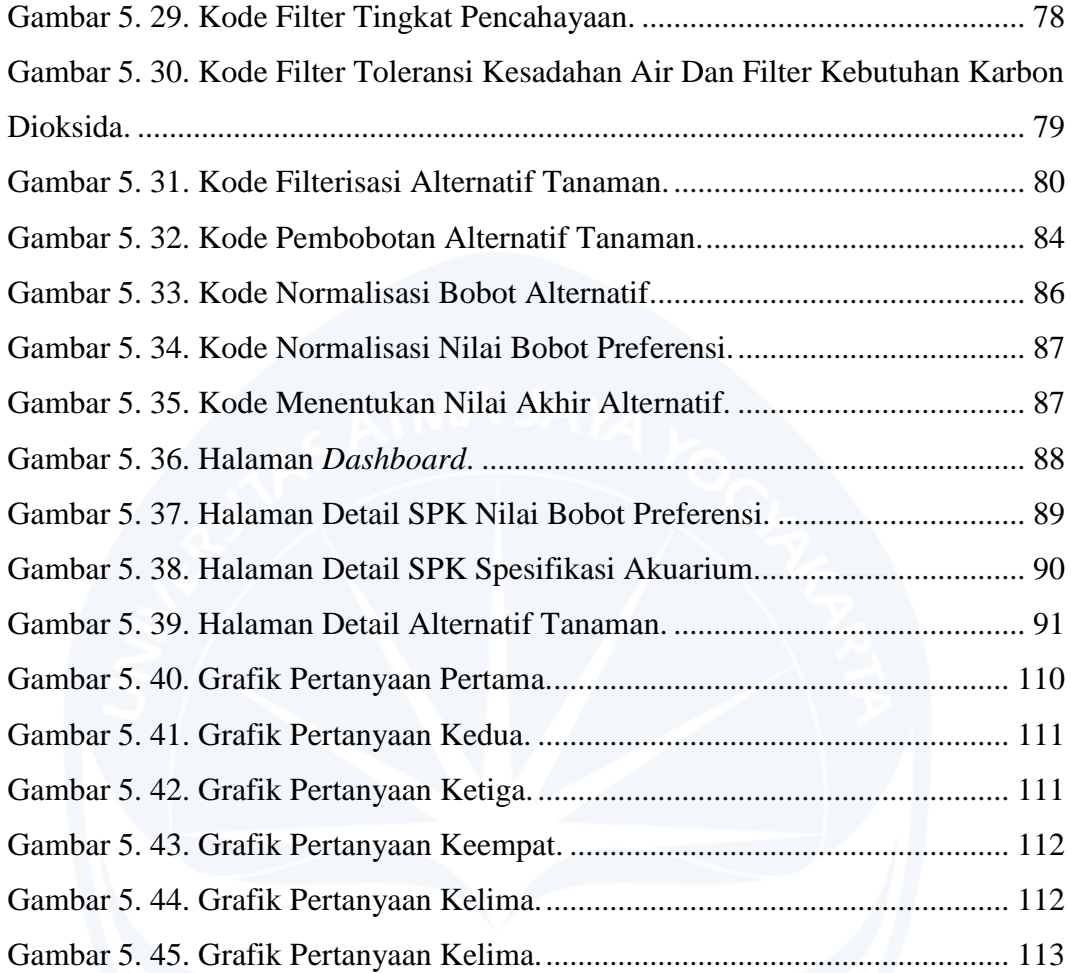

## **DAFTAR TABEL**

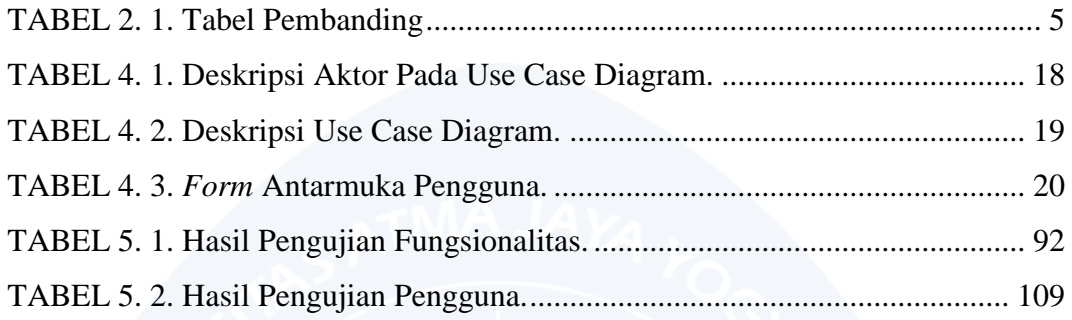

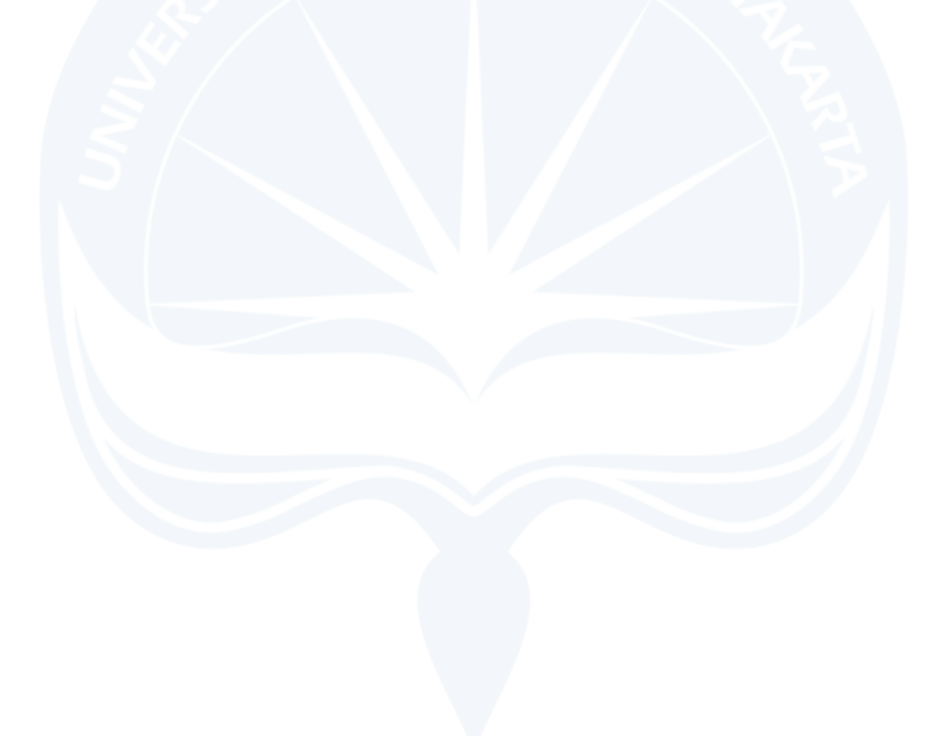

#### **INTISARI**

### **PEMBANGUNAN SISTEM REKOMENDASI PEMILIHAN TANAMAN**  *AQUASCAPE* **MENGGUNAKAN METODE** *SIMPLE ADDITIVE WEIGHTING*

Intisari

#### Marcelino 170709201

Pada saat merawat tanaman *aquascape*, nilai-nilai dari parameter air harus sesuai dengan kebutuhan dari tanaman itu sendiri, sehingga tanaman dapat dengan mudah beradaptasi dan hidup dengan normal. Kurangnya pengetahuan para penghobi baru terhadap kebutuhan tanaman menyebabkan kegagalan dalam proses merawat *aquascape*. Salah satu kegagalan dari masalah tersebut adalah tumbuhan yang cepat mati karena spesifikasi akuarium dan parameter air yang tidak tepat dengan kebutuhan dari tanaman. Oleh karena itu, dibutuhkan sebuah Sistem Pendukung Keputusan (SPK) guna membantu menentukan rekomendasi pilihan tanaman *aquascape* yang tepat.

Penulis mengembangkan SPK ini dengan nama MyPlants. MyPlants merupakan SPK yang memberikan rekomendasi pemilihan tanaman *aquascape* kepada pengguna dalam membantu menentukan alternatif tanaman *aquascape* yang tepat berdasarkan parameter air dan spesifikasi akuarium yang dimiliki. MyPlants dikembangkan berbasis *website* dan menggunakan metode *Simple Additive Weighting* (SAW). Dengan menggunakan metode SAW, sistem memberikan alternatif perankingan berupa tanaman *aquascape* terbaik berdasarkan pembobotan nilai preferensi terhadap enam kriteria dan spesifikasi akuarium yang dimiliki.

Pada penelitian ini, penulis berhasil membangun sistem MyPlants dan dapat digunakan dalam membantu para penghobi baru, peminat *aquascape* maupun toko akuarium dalam memberikan rekomendasi jenis tanaman yang sesuai berdasarkan kebutuhan dan spesifikasi akuarium yang dimiliki. Hal ini dibuktikan dari hasil kuesioner untuk pertanyaan ketiga yang menunjukan 93% responden menyatakan lebih dari cukup dengan hasil 53,3% responden menyatakan sangat setuju dan 40% responden menyatakan setuju. Berdasarkan hasil pengujian yang dilakukan serta dengan kelebihan dan kekurangan yang ada, dapat dikatakan sistem MyPlants layak digunakan. Penerapan metode *Simple Additive Weighting* juga sudah berfungsi dengan baik dan dapat digunakan untuk memberikan rekomendasi tanaman *aquascape* terbaik.

Kata kunci: *Aquascape*, Sistem Pendukung Keputusan, *Simple Additive Weighting*.

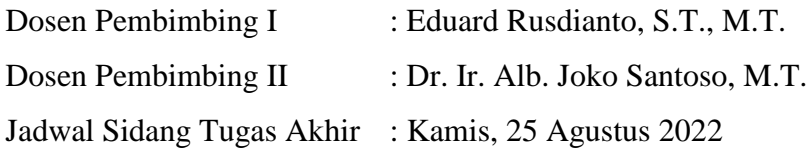

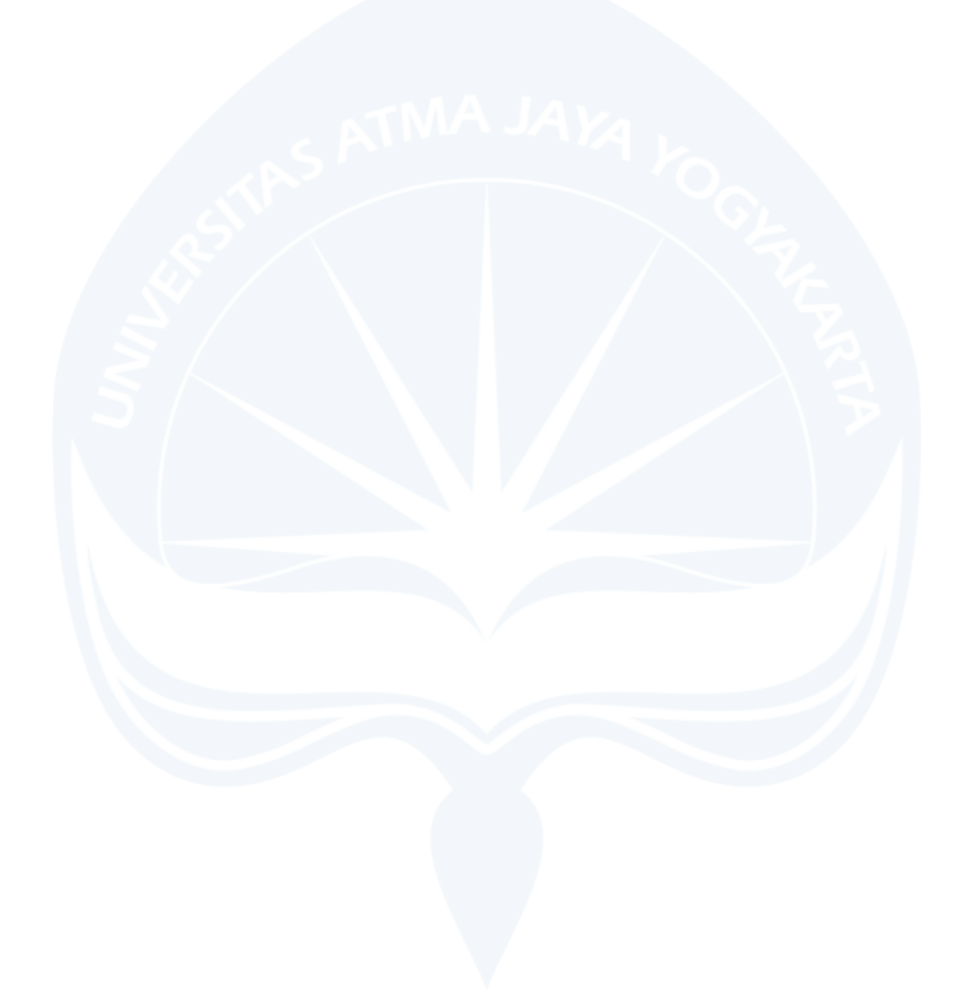